# **Delimitação automática e quantificação das Áreas de Preservação Permanente de encosta para o município de Diamantina, Minas Gerais, Brasil**

**Luciano Cavalcante de Jesus França\* Danielle Piuzana \*\* Marcelino Santos Morais\*\*\* Eduarda Menezes \*\*\*\* Daniela Torres Morandi \*\*\*\*\***

\* Engenheiro Florestal (UFPI). Mestre em Ciência Florestal (UFVJM). Doutorando em Engenharia Florestal (UFLA). \*\* Geóloga (UFMG). Mestre em Geologia (UnB). Doutora em Geologia (UnB). Professora da UFVJM. \*\*\* Geógrafo (UFMG). Mestre em Geografia (UFMG). Doutor em Geografia (UFMG). Professor da UFVJM. **\*\*\*\*** Engenheira Florestal (IFNMG). Mestre em Ciência Florestal (UFVJM). Doutoranda em Ciência Florestal (UFVJM). **\*\*\*\*\*** Engenheira Florestal (UFVJM). Mestre em Ciência Florestal (UFVJM).

**Resumo** A legislação ambiental é considerada importante ferramenta jurídica de prevenção de danos ambientais e embasamento para uso de práticas ambientalmente corretas. O Código Florestal Brasileiro, instituído pela Lei Federal nº 12.651/2012, é extremamente importante no contexto ambiental do Brasil, com grandes repercussões para as Áreas de Preservação Permanente (APP's). O presente estudo objetivou mapear as APP's de encostas do município de Diamantina, MG, por meio de ferramentas do Sistema de Informações Geográficas. A delimitação foi realizada com auxílio do *software* ArcGis 10.3.1, a partir de imagens *raster* da base Modelo Digital de Elevação, que gerou a carta de declividade do terreno e o mapa final com as APP's de declive > 45º. O resultado final foi relacionado aos parâmetros físicos da paisagem. As informações contribuíram na compreensão da vulnerabilidade ambiental de áreas, assim como a carta final de APP's delimitadas, foi analisada sobre o mapa de cobertura e uso da terra a partir de imagens RapidEye de 2015. Contabilizou-se que 96,80 km², cerca de 2,63%, da área total do município são classificadas como APP's de Encostas. Esta delimitação pode servir de instrumento e ferramenta estratégica para ações de gestão e ordenamento territorial e ambiental do município.

**Palavras-chave:** Código Florestal Brasileiro, Modelo Digital de Elevação, Vale do Jequitinhonha, Sistema de Informações Geográficas.

### **1. Introdução**

A legislação ambiental é considerada importante ferramenta jurídica de prevenção de danos ambientais e embasamento para uso de práticas ambientalmente corretas. O novo Código Florestal (Lei Federal n°12.651) (Brasil 2012) define territórios prioritários a conservação, dentre eles: Reserva Legal (RL), as Áreas de Preservação Permanente (APP's) e as Áreas de Uso Restrito (AUR). As RL possuem a função de assegurar o uso econômico de maneira sustentável dos recursos naturais do imóvel rural, auxiliar a conservação e a reabilitação dos processos ecológicos e promover a conservação da biodiversidade, bem como o abrigo e a proteção de fauna silvestre e da flora nativa. Já as AUR são consideradas os pantanais (áreas sujeitas a períodos de cheias e vazante) e as encostas de morros com inclinação entre 25° e 45° (França et al. 2018). As APP's possuem a função de preservar os recursos hídricos, paisagem, estabilidade geológica e biodiversidade, facilitando o fluxo gênico de

fauna e flora, protegendo o solo e assegurando o bem-estar das populações humanas (Feistauer et al. 2017).

 As APP's em propriedades rurais são formadas por margens de córregos, nascentes e topos de morros (Jacovine et al. 2008). Contudo, existem ainda as APP's de terrenos declivosos, sendo aquelas encostas ou partes destas com declividade superior a 45º, equivalente a 100% na linha de maior declive (Artigo 4º, inciso V, Lei Federal n°12.651) (Brasil 2012). Estas APP's ainda são pouco consideradas em estudos e delimitações ambientais, apesar de apresentarem alta vulnerabilidade à ocorrência de processos erosivos e desmoronamentos, especialmente quando desprovidas da cobertura vegetal natural.

 O cultivo em tais áreas, principalmente por culturas anuais, acarreta em prejuízos ao produtor rural, em consequência do intenso revolvimento dos solos, fragmentação de seus agregados e perda da fertilidade (devido a erosão). Logo, o uso destas áreas pelo produtor rural caracteriza o descumprimento do novo Código Florestal (Alencar 2016). Ainda, são áreas economicamente desfavoráveis, uma vez que há limitação para o uso de maquinários agrícolas, o que gera maior uso de mão de obra humana, elevando-se assim o custo de produção.

 Nesse contexto, estudos geomorfológicos trazem ferramentas essenciais para o planejamento das atividades antrópicas no território (Pinheiro et al. 2014), uma vez que o mapeamento da topografia e da declividade de terrenos podem contribuir para a redução de problemas de erodibilidade e uso irregular de terra. Também, oferece suporte para a avaliação do estado de conservação do terreno, tendo como fim o planejamento ambiental (Pinto et al. 2014). Em decorrência desses fatores, o monitoramento de APP's tem sido um grande desafio sob o aspecto técnico e econômico, pois critérios de delimitação com base na topografia exigem o envolvimento de especialistas e a criação de metodologias detalhadas da unidade espacial em análise.

 O mapeamento de APP é uma importante ferramenta para gestão ambiental municipal, planejamento territorial e definição precisa das áreas a serem fiscalizadas para o correto cumprimento da legislação ambiental. A lacuna atual apresenta-se na inexistência de uma delimitação cartográfica oficial de APP's em áreas municipais, especialmente de áreas de encostas. Em contraponto à esse tipo de delimitação, muitos outros estudos já foram realizados para delimitação de APP's, embora focados na avaliação de topos de morros (Francelino; Silva 2014; Oliveira; Fernandes Filho 2016) e margens de cursos d'água (Fernández et al. 2014; Oliveira et al. 2018).

 O uso de técnicas de geoprocessamento, como os Sistemas de Informações Geográficas (SIG), tem permitido o processamento rápido e eficiente de dados necessários para caracterização de variáveis morfométricas do terreno (Oliveira 2002), essenciais para análise de intervenções antrópicas. Os métodos convencionais para obtenção manual de características fisiográficas a partir de mapas topográficos necessitam, geralmente, de muita mão de obra, representando sempre um grande desafio até mesmo para técnicos experientes (Garbrecht; Martz 2000). A partir do exposto, objetivou-se neste estudo, delimitar cartograficamente as APP's de encostas do município de Diamantina, Minas Gerais, Brasil, por meio de uso de técnicas de geoprocessamento, bem como correlacionar sua relação com a atual cobertura da terra.

# **2. Materiais e métodos**

#### *Área de estudo*

 A área de estudo abrange todo o município de Diamantina, com aproximadamente 3.981 km², localizado na mesorregião do Vale do Jequitinhonha (Figura 1). O distrito sede localizase nas coordenadas geográficas 18'25° de latitude Sul e 43'60° de longitude Oeste, a 1.113 metros de altitude. Dista cerca de 290 km da capital do estado, Belo Horizonte.

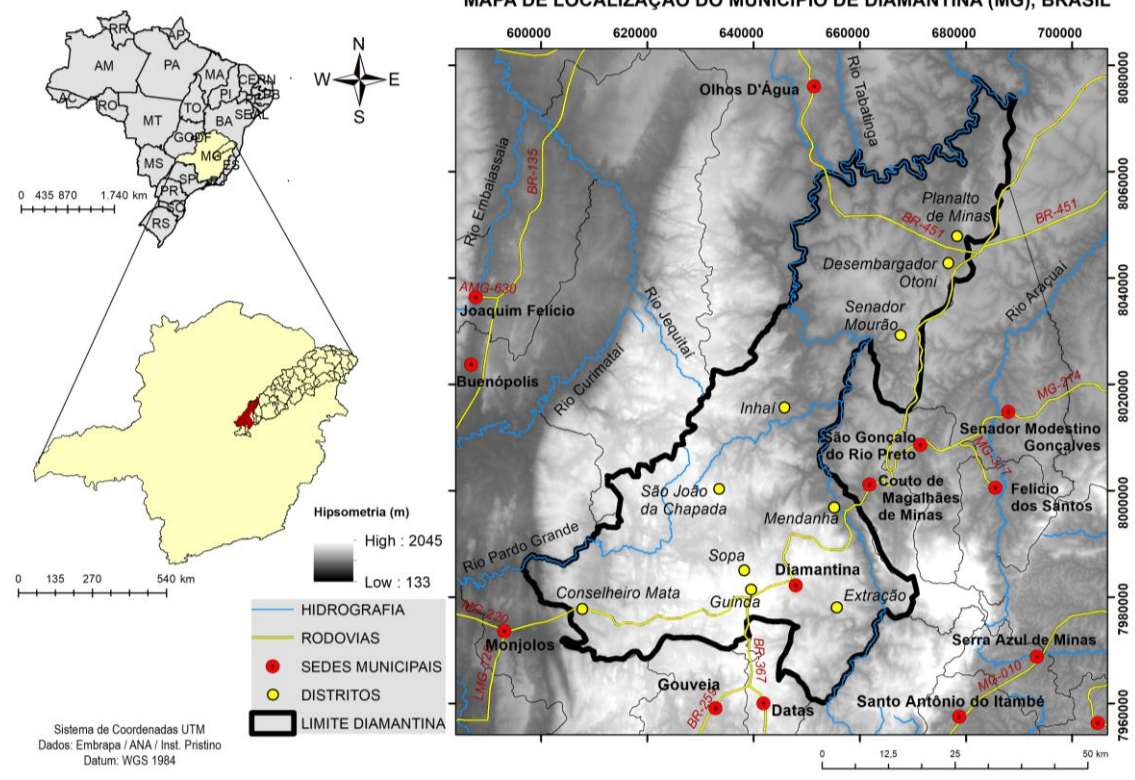

MAPA DE LOCALIZAÇÃO DO MUNICÍPIO DE DIAMANTINA (MG), BRASIL

**Figura 1:** Localização do município de Diamantina no contexto do Brasil, Minas Gerais, Mesorregião do Vale do Jequitinhonha, com demarcação de sede municipal e distritos.

O município integra a área de atuação da SUDENE (Superintência de Desenvolvimento do Nordeste) em Minas Gerais e possui dez distritos - Guinda, Sopa, Conselheiro Mata, Extração, Mendanha, São João da Chapada, Inhaí, Senador Mourão, Desembargador Otoni e Planalto de Minas.

 O clima predominante na região, segundo a classificação de Köppen, é mesotérmico (Cwb). Encontra-se na faixa de clima subtropical quente, com micro-climas diversos relacionados à fatores topográficos. A temperatura média anual está em torno de 18°C a 19°C e a precipitação anual varia de 850 mm a 1.500 mm.

 Diamantina localiza-se no limite Norte da Serra do Espinhaço Meridional, caracterizada como um conjunto de terras elevadas com uma relativa homogeneidade litológica, cuja morfologia é caracterizada por planaltos elevados interceptados por escarpas quartzíticas (Saadi 1995). Em sua porção centro-norte as áreas são menos elevadas, especialmente próximo ao curso do rio Jequitinhonha (Figura 2A).

 A área do município compreende unidades litológicas que caracterizam-se: (i) ortognaisses e rochas supracrustais arqueanas do Supergrupo Rio Paraúna restrita a limitadas à sua porção sul, ocorrendo intercaladas à rochas metassedimentares; (ii) Rochas metassedimentares do Supergrupo Espinhaço cuja deposição ocorreu desde Paleoproterozoico ao Neoproterozoico (Chemale et al. 2012). Os ambientes deposicionais são de origem fluviais e marinhos costeiros, representados pelas formações São João da Chapada e Sopa-Brumadinho e, posteriormente, eólicos a marinhos rasos (Formação Galho do Miguel) e marinhos rasos nas formações Santa Rita, Córrego dos Borges Córrego do Bandeira, Córrego do Pereira e Rio Pardo Grande. Os litotipos destas formações geraram uma grande predominância de rochas quartzíticas, que afloram em toda a região centro-sul do município; (iii) unidades do Neoproterozoico representadas por rochas da Suíte Metabásica Pedro Lessa, (iv) rochas de sequências metassedimentares do Grupo Macaúbas na porção centro norte do município e carbonáticas pertencentes ao Grupo Bambuí no extremo oeste da área; (v) coberturas detríticas em parte colúvio-eluviais e com ocorrência eventual de lateritas, observadas principalmente na porção centro-norte do município, que recobrem parte das sequências do Grupo Macaúbas; e (vi) depósitos aluviais, que ocorrem principalmente ao longo do rio Jequitinhonha (Figura 2B).

 As unidades litoestruturais descritas configuram diferentes compartimentos geomorfológicos no município. A

porção Centro-Norte de Diamantina caracteriza-se por paisagem de chapadas, drenadas pela bacia do rio Jequitinhonha, com ocorrência de rochas do Grupo Macaúbas. Tais chapadas compreendem coberturas eluviais e depósitos clásticos assentados numa extensa superfície de aplainamento de idade Meso-Cenozoica e entalhadas pela rede de drenagem descritas ainda por Saadi (1995) e Augustin et al. (2011). Essas feições de relevo são típicas do Alto Jequitinhonha e de acordo com Ribeiro e Galizoni (2000), condicionam um sistema de produção "grotachapada".

As variações de altitude com o fundo dos vales que as dissecam e as circunscrevem numa difusa distribuição e com recortes sinuosos, podem superar os 200m (Silva et al. 2005). Na direção Centro-Sul ocorre a paisagem do Planalto de Diamantina (Abreu 1982), com cerca de 1000 m de altitude e predomínio de rochas quartzíticas, responsáveis pelas elevações e espigões de rochas nuas. A prevalência de quartzitos constitui uma paisagem de planaltos com cobertura rígida, intensamente falhada e fraturada, cuja esculturação promovida pela rede de drenagem, organizada segundo as direções tectônicas e estruturais, configura a ocorrência generalizada de escarpamentos, linhas de cumeada e grandes desníveis topográficos (Saadi 1995).

 Do ponto de vista pedológico, os solos da área de estudo são intimamente associados às formas de relevo e ao substrato geológico. O solo predominante é o Neossolo Litólico, associado às rochas quartzíticas (Morais et al. 2016). Nas bordas da serra e seu interior, principalmente em área moldada sobre o embasamento granítico-gnáissico, xistos, filitos e rochas metabásicas, susceptíveis ao intemperismo, ocorrem Cambissolos e solos mais espessos (Latossolos). Encontrados em menor escala, os Nitossolos e os Argissolos originam-se de rochas gnáissicas, filíticas e básicas (Figura 3C). Há ocorrência localizada de Neossolos Flúvicos e Gleissolos (Silva et al. 2005).

 O Cerrado (savana) é o domínio vegetacional mais representativo para o município (Figura 4D). Formações Savânicas representam as fitofisionomias: Cerrado sentido restrito, Cerrado Típico, Cerrado Ralo, Cerrado Rupestre e Formações Campestres, como Campo Limpo e Campo Rupestre (Ribeiro; Valter, 2008). Ocorrem, ainda, Formações Florestais representada pela Floresta Estacional Semidecidual.

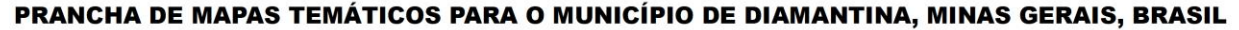

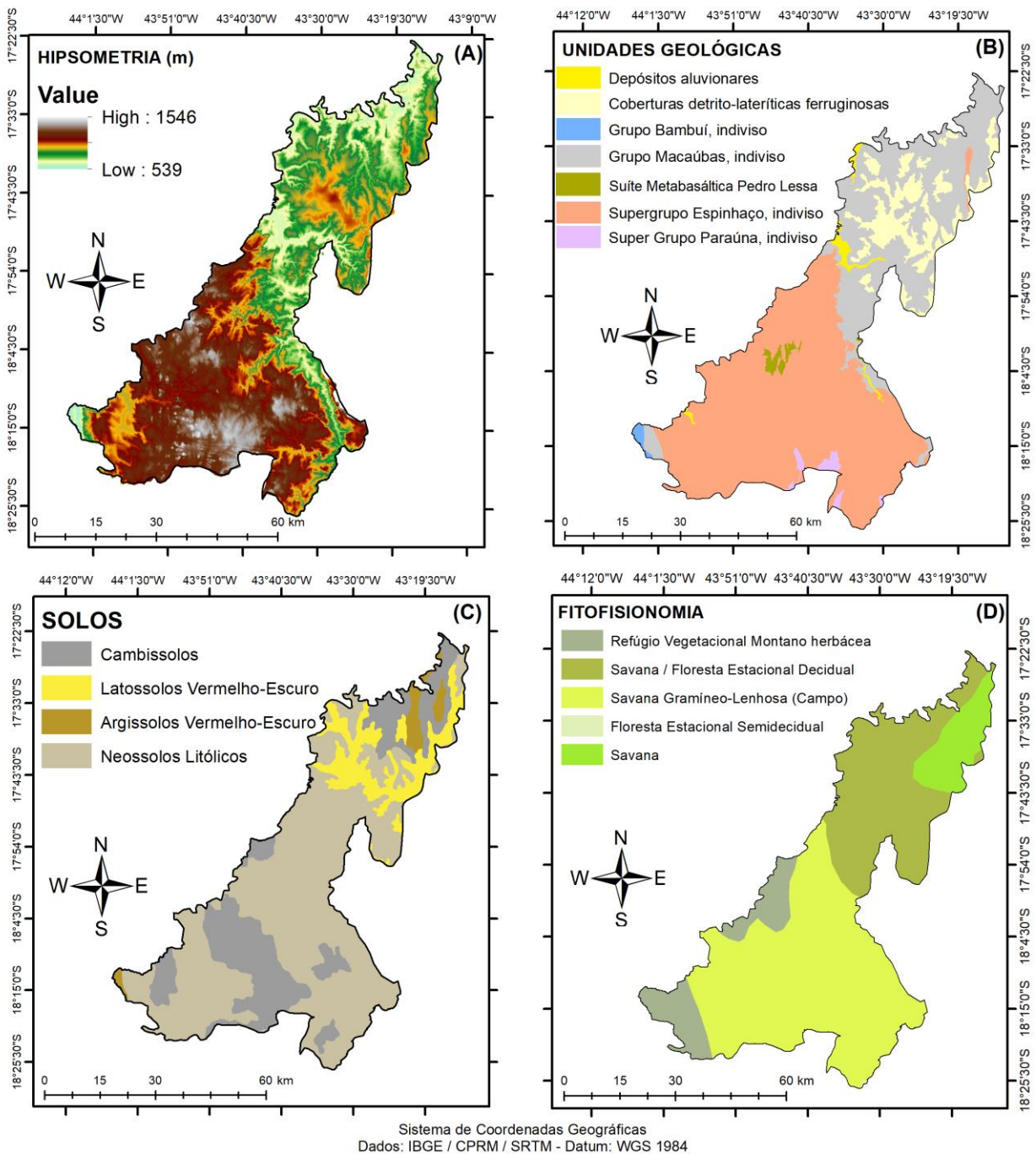

**Figura 2:** Prancha com mapas para o município de Diamantina (MG): Hipsometria (A), Unidades Geológicas (B), Classe de Solos (C), Formações Vegetacionais (D).

#### *Procedimentos metodológicos: Declividade do Terreno*

 A declividade do terreno é expressa como a variação de altitude entre dois pontos do terreno, em relação à distância que os separa (Tonello et al*.* 2006), logo, a inclinação da feição superficial do terreno em relação ao plano horizontal, e pode ser medida em graus (de 0° a 90°) ou em porcentagem, apresentando grande influência no favorecimento ou não de processos erosivos.

 O mapa de declividade foi elaborado a partir do Modelo Digital de Elevação Hidrologicamente Consistente (MDEHC), por meio do módulo *Spatial Analyst Tools > Surface > Slope*. O Modelo Digital de Elevação (MDE), gerado a partir de dados do SRTM (*Shuttle Radar* 

*Topography Mission*), geralmente apresenta falhas, conhecidas como depressões espúrias no relevo. As depressões são consideradas erros por padrão, pois são morfologias raras no relevo real, mas comuns no interpolador devido aos erros sistêmicos do processo. Nos dados SRTM a presença de irregularidades no relevo é natural, sendo mais frequentes em áreas cuja inclinação da superfície seja maior que 20°, devido ao sombreamento do radar (Luedeling et al. 2007).

 Estas falhas foram corrigidas seguindo o ferramentário *Fill Sinks* (*preencher*), através do *ArcToolbox > Spatial Analyst >Hidrology > Fill Sinks.* A função permite correções no MDE considerando as altitudes dos pixels vizinhos para preencher os *"sinks"* (picos e depressões).

 Para estabelecer as classes de declividade foram utilizados os intervalos de estudos de Capacidade de Uso/Aptidão Agrícola associados à valores de limites críticos da Geotecnia, indicativos de energia de processos erosivos e de riscos de escorregamentos/deslizamentos, respectivamente (Ross 1994; Spörl e Ross 2004). As classes de declividade seguiram a classificação da Embrapa (1979) (Tabela 1).

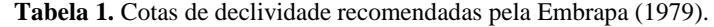

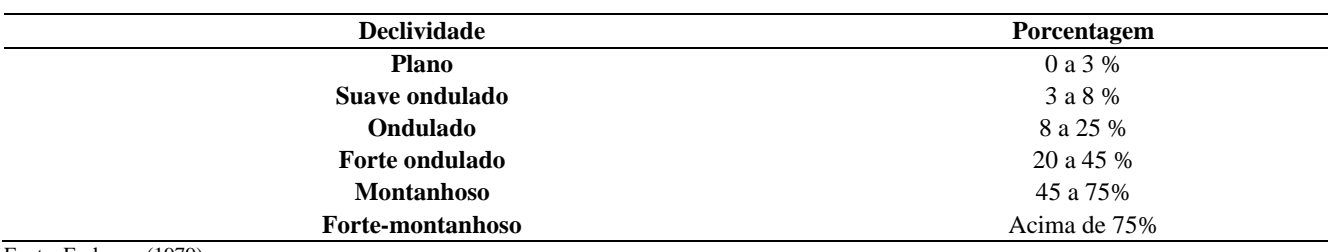

Fonte: Embrapa (1979)

Para a medida em porcentagem considera-se que quanto maior a base da superfície do terreno, menor é a declividade, logo, estes parâmetros são inversamente proporcionais. A melhor compreensão do algoritmo utilizado para extrair a declividade da imagem matricial considera a triangulação altura, base e declividade. Neste sentido, os valores de declividade podem ser expressos pela seguinte expressão:

$$
D(\%) = \left(\frac{h}{b}\right) * 100
$$
 (Equação 1)

Onde:

*D* = Declividade do Terreno

*h* = Altura entre dois pontos BC (Equidistância vertical)

 $b =$  Distância horizontal entre dois pontos AC.

 O cálculo da declividade em ambiente SIG é realizado com base nos valores altimétricos dos pixels adjacentes (Dunn; Hickey 1998). A informação de declividade foi reclassificada no módulo *Reclass*, o que permitiu delimitar os intervalos de classes de declividade para a aplicação do método de delimitação das APP's.

*Delimitação das APP's com base na declividade do terreno*

 A delimitação das áreas de APP foi realizada no *software*  ArcGIS 10.3.1 (ESRI 2015). A base de dados utilizadas é disponibilizada gratuitamente pela NASA, a partir de imagens raster do tipo MDE. Sua resolução espacial é de 90 m e foi obtida no sítio eletrônico da Embrapa Monitoramento por Satélite (Miranda 2005). O mapa de Declividade do Terreno foi processado para geração da carta de APP, a partir de uma série de processos que localizam estas áreas com base em funções matemáticas. Elaborou-se ainda mapa de Hipsometria, de forma a auxiliar na interpretação dos resultados e discussões.

 O MDE foi submetido ao comando *Slope* do ArcMap para a geração do raster de declividade. A segregação de áreas de maiores declividades para preservação foi feita a partir do comando *classify* do layer *Symbology.* Foram geradas 2 classes: áreas de inclinação inferior a 45º e acima de 45º. A ferramenta *Reclassify* foi utilizada para reclassificação de novo raster, seguida pela conversão para shapefile, a partir do comando *Raster to Polygon.* Em seguida, realizou-se a eliminação das feições com declividade inferiores a 45°, cálculo das áreas dos polígonos e cálculo das APP de Encostas.

 A Figura 3 apresenta fluxograma com procedimento para realização da metodologia adaptada de Arnesen et al. (2015):

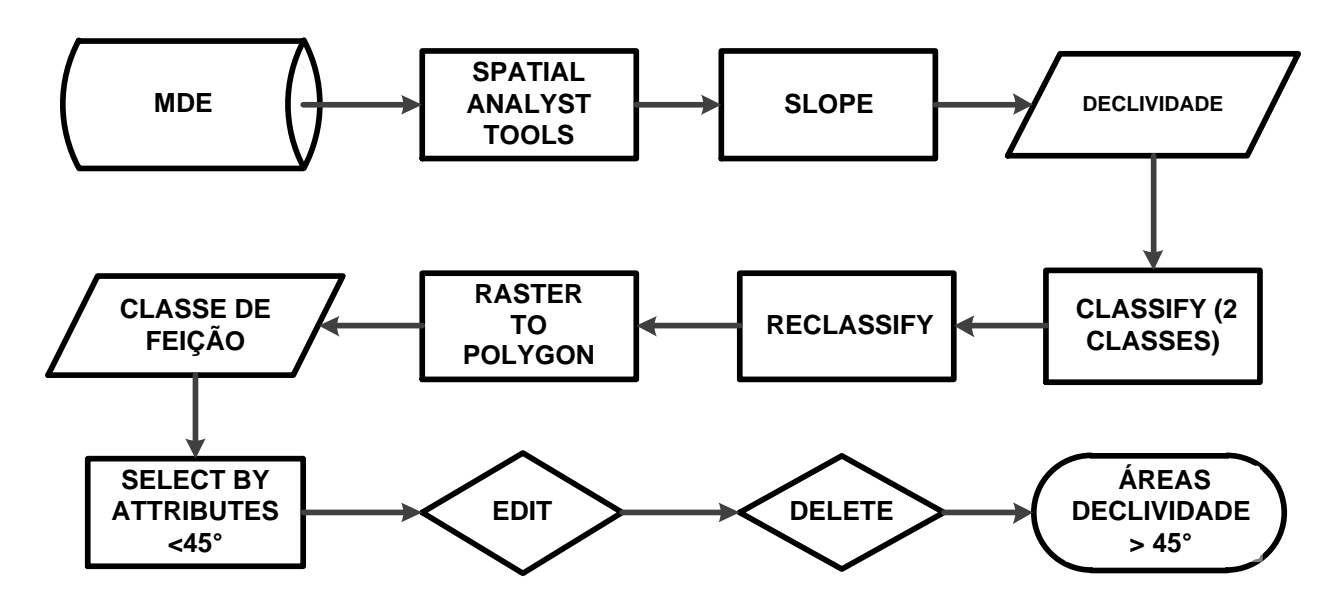

**Figura 2:** Procedimento metodológico para delimitação de APP's de encostas.

 A Figura 4 apresenta um perfil ilustrativo com encosta de morro superior a 45º, áreas que impossibilitam atividades antrópicas, tal como o uso para produção agrícola, bem como quando considerado junto ao topo de morro, terrenos também classificados como Área de Preservação Permanente.

 Na parte baixa, nomeadamente em terrenos planos ou com declividade inferior a 25º, encontram-se áreas exteriores à APP e AUR, que podem ser utilizadas para outros usos sem restrição alguma, tais como: cultivo agrícola, pastagens, sistema agrossilvipastoril, dentre outras e desde que não enquadre-se em outra modalidade de APP (Alencar 2016).

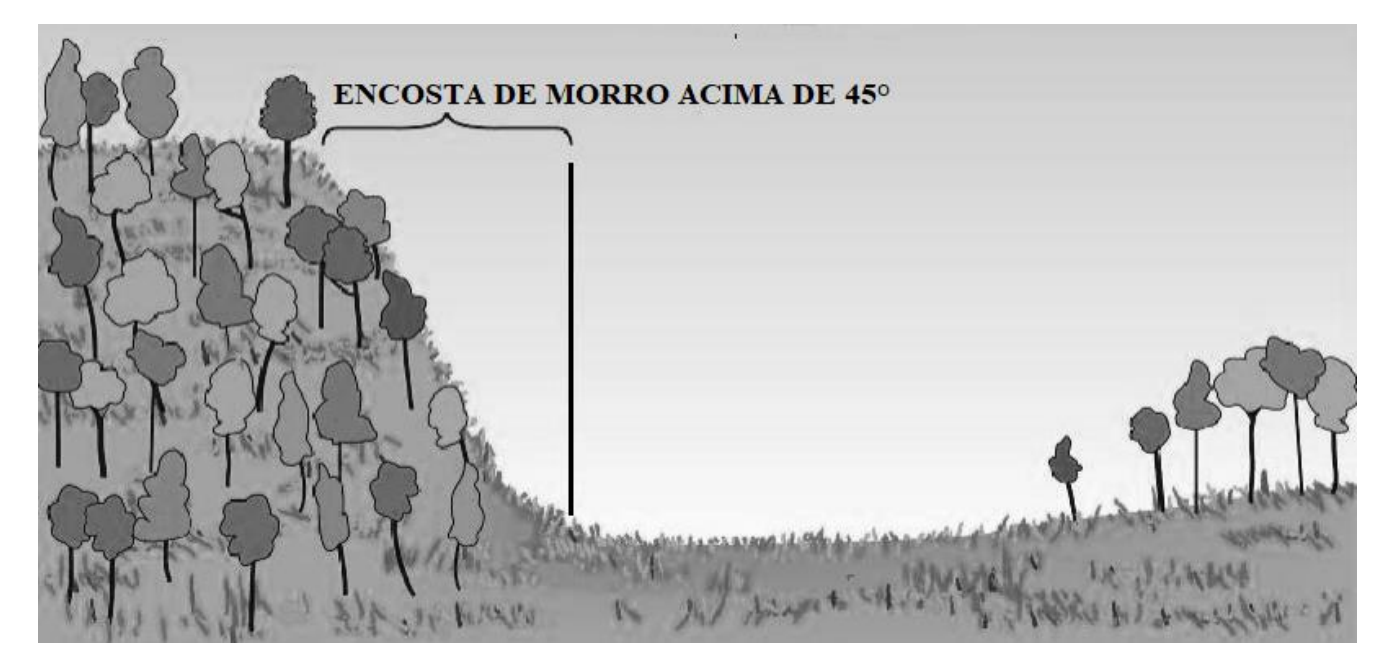

**Figura 4:** Área de Preservação Permanente de encostas ou partes destas com declividade superior a 45º, equivalente a 100% na linha de maior declive.

#### *Mapa de cobertura da terra*

 Foram utilizadas imagens do sensor *RapidEye*, com cenas mosaicadas referentes ao ano 2015. Tais imagens são fornecidas ortorretificadas, ou seja, corrigidas dos deslocamentos do relevo. Executou-se o método de mapeamento do uso e ocupação do terreno por meio da técnica de Classificação Supervisionada com o classificador *MaxVer* (Máxima Verossimilhança), de acordo com Crepani et al*.* (2001). Tal etapa consistiu em extrair manualmente amostras de pixel para auxiliar o *software* de SIG a interpretar a imagem de forma automática, proporcionando uma classificação mais apurada.

### **3. RESULTADOS E DISCUSSÃO**

 A declividade do terreno para o município de Diamantina, apresenta inclinações de até 60,6°, caracterizando a presença de APP de encostas, segundo o Novo Código Florestal (Brasil 2012). Os resultados de declividade foram quantificados e apresentados na Figura 5 e Tabela 2. Há o predomínio de áreas planas (0 a 4,5°) com cerca de 1.309 Km<sup>2</sup> e suavemente onduladas  $(4,5 \text{ a } 8,5^{\circ})$  com 1.207,8 km<sup>2</sup>, demarcadas pelos tons de verde e que, juntas, perfazem 65,6% da área municipal. As áreas associam-se à presença de cambissolos e subordinadamente argissolos (Figura 2C) ou à cobertura detrito lateríticas ferruginosas (Figura 2B).

 As áreas da classe com declividade ondulada, tonalidade amarela, de 8,5° a 13,79° e áreas da classe forte ondulada  $(13,79° a 21,40°)$  perfazem, juntas, 1.218 km<sup>2</sup>. Em conjunto perfazem cerca de 31,8% da área municipal. A classe de declividade montanhosa  $(21,40^{\circ}$  a  $60,63^{\circ})$  com maiores inclinações e, portanto, associadas aos terrenos com as maiores altitudes, ocupam cerca de 100,8 km<sup>2</sup>, cerca de 2,63% da área municipal (Figura 5).

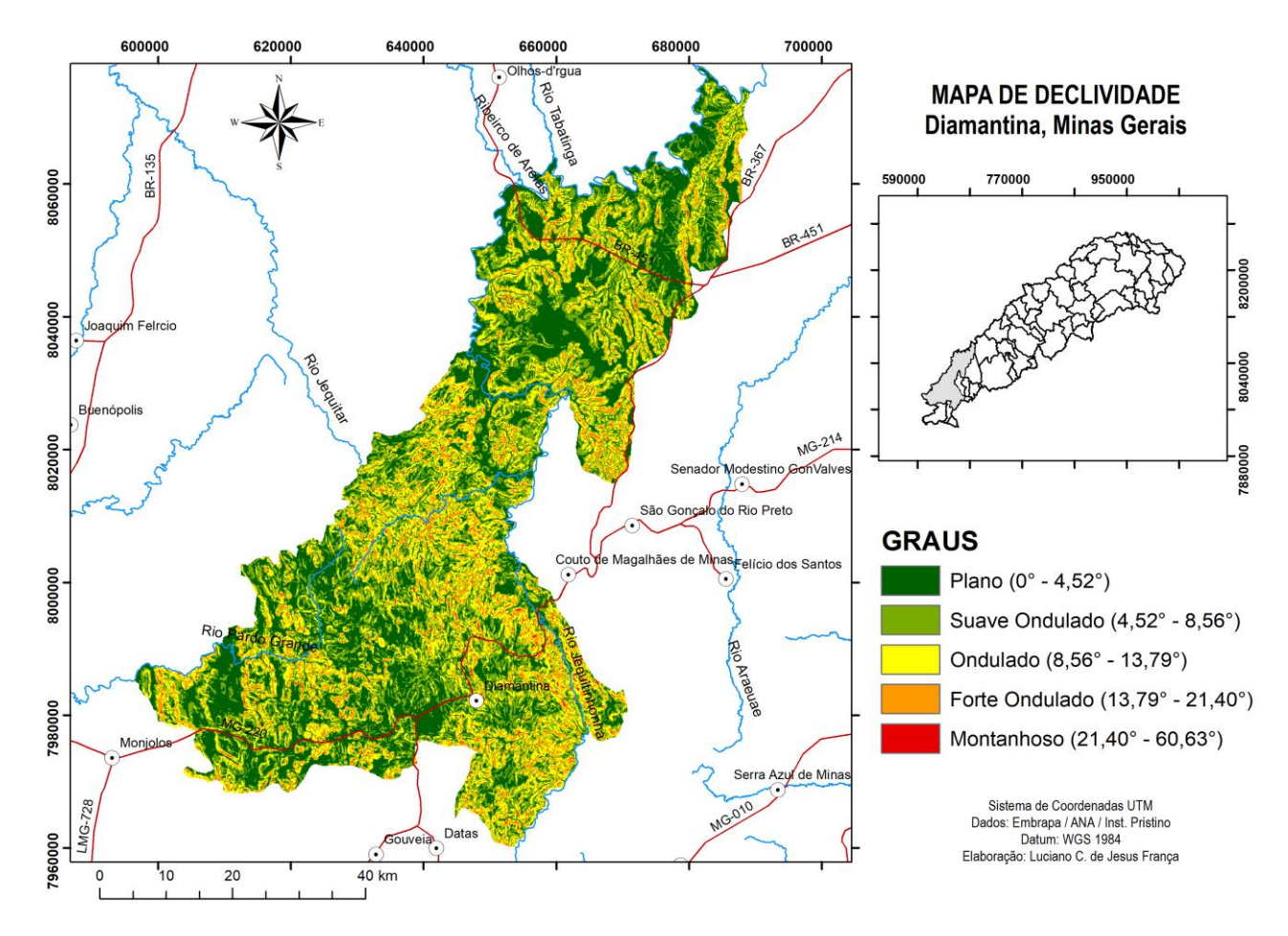

**Figura 5:** Declividade do Terreno do município de Diamantina (MG)

Além da declividade, observou-se, por meio da hipsometria (Figura 2A), superfícies topográficas de altitudes variando entre 569m a 1.546m. As áreas de maiores altitudes concentram-se na porção Centro-Sul do município, associadas à presença de rochas do Supergrupo Espinhaço (Figura 2B), predominantemente quartzíticas, aos quais

associam-se neossolos litólicos (Figura 2C). Intervalos de menores cotas altimétricas foram verificadas ao longo da calha do rio Jequitinhonha (porção central e noroeste) assim como no extremo oeste, neste caso, vinculado a presença de rochas carbonáticas e pelíticas do Grupo Bambuí (vide Figuras 2A, B respectivamente).

| <b>Classe</b>     | Declive $(\% )$      | <b>Declive (Graus)</b>            | Area $(km2)$ |
|-------------------|----------------------|-----------------------------------|--------------|
| Plano             | $(0 - 8.36\%)$       | $(0^{\circ} - 4.5^{\circ})$       | 1.309,0      |
| Suave Ondulado    | $(8,36 - 16,72\%)$   | $(4.5^{\circ} - 8.56^{\circ})$    | 1.207,8      |
| Ondulado          | $(16,72 - 27,87%)$   | $(8.56^{\circ} - 13.79^{\circ})$  | 830.6        |
| Forte Ondulado    | $(27,87 - 44,60\%)$  | $(13.79^{\circ} - 21.40^{\circ})$ | 387,6        |
| <i>Montanhoso</i> | $(44,60 - 177,72\%)$ | $(13.79^{\circ} - 60.63^{\circ})$ | 100,8        |
| Total $(\Sigma)$  | --                   | $---$                             | 3.835,84*    |

**Tabela 2.** Classes de declividade do município de Diamantina, MG.

*\*A área total aqui obtida não equivale exatamente à área oficial do município, que é de 3.981km², devido a imprecisões na extensão geográfica do vetor utilizado para as operações do mapeamento e na base de onde foram adquiridos os dados. Portanto, a área calculada aqui deve ser tomada como uma aproximação média.*

 Quantificou-se 9.680,72 hectares, o equivalente a 96,80 km² de áreas classificadas como APP de encostas, distribuídas principalmente nas regiões Central e Sul do município (Figura 6). Segundo o novo Código Florestal não é permitido nenhum tipo de atividade humana, tampouco quaisquer outras práticas agronômicas, sendo vedada a conversão destas áreas para atividades antrópicas. Dessa forma, o uso destas áreas pelo produtor rural, caracteriza como descumprimento da legislação vigente.

Cerca de 7,07 km<sup>2</sup> da área total de 96,80 km<sup>2</sup> de APP's de encostas encontram-se protegidas pois encontram-se inseridas em áreas de unidades de conservação de proteção

integral (Parque Estadual do Biribiri e porção do Parque Nacional Sempre Vivas), conforme figura 6. Se somadas, ainda, as APP's de encostas que encontram-se em território da Área de Proteção Ambiental (APA) Águas Vertentes (1,14 km<sup>2</sup>), totalizam cerca de 8,20 km<sup>2</sup>, valor pouco inferior ao equivalente a 10% dessa categoria de APP's do município.

![](_page_7_Figure_2.jpeg)

*Figura 6: APP's de Encostas e localização de áreas protegidas para o município de Diamantina (MG).*

 De acordo com Silva (2006), parte das dificuldades existentes sobre a real preservação das APP's deve-se ao fato de a legislação ambiental utilizar os mesmos critérios para todo o País, quando sabe-se que os ecossistemas brasileiros são muito diferentes, variando de região para região, inclusive com diferenças expressivas no relevo. Além disso, a legislação não faz nenhuma distinção das APP's em relação à área urbana e ao meio rural, que, também, constituem realidades e usos diferentes. Por isso, tais áreas devem ser tratadas de forma distinta, sob pena de continuar-se a perceber processos de degradação ambiental em detrimento de uma Lei que não se aplica concretamente, pois diverge dos fatos e da realidade nacional.

 Destaca-se a importância do uso de Modelos Digitais de Elevação e das ferramentas do SIG, nas práticas de ordenamento territorial, ante ao avanço no processo de urbanização, que traz como consequência as alterações no uso e ocupação da terra e impactos ambientais, todavia, as transformações na esfera ou escala municipal, no sentido da manutenção e preservação das APP's, podem ser mediadas por meio de resultados como estes aqui apresentados. Processos fiscalizatórios podem ser flexibilizados com auxílio da geotecnologia, desde à análise da estrutura de paisagens, à identificação de conflitos no uso da terra, ocupações irregulares e outros problemas de gestão urbana e rural.

 A expansão urbana deve ser planejada conjuntamente com a conservação das áreas naturais, integrando os instrumentos legais vinculados aos aspectos ambientais, sociais e econômicos. De tal forma que, a incorporação de dispositivos legais no planejamento e ordenamento territorial subsidia as estratégias voltadas para a manutenção de hábitats naturais e diminuição dos impactos negativos sobre a biodiversidade (Mello et al. 2014).

 Na Figura 7, APP's de encostas são apresentadas sobrepostas à carta de uso e ocupação da terra atual de Diamantina (MG), de modo a se averiguar os possíveis confrontos existentes. É possível observar que há uma concentração desta modalidade de APP no entorno e entre a classe de Mosaicos de Campos Rupestres e Afloramentos Rochosos, confirmando sua correlação com ambientes de maiores altitudes na região. Ressalta-se a importância da proteção destas áreas em associação aos campos rupestres, em decorrência da sua fragilidade ambiental e endemismo (Andrade et al. 2015). Em consonância, estudo desenvolvido por França (2018), versando sobre fragilidade ambiental potencial, apresentou percentuais significativos de áreas pertencentes à classe de fragilidade extremamente alta para esta região.

 A presença de áreas protegidas minimiza, para a região central do município, danos ambientais em áreas de APP's de encostas. Somado a isso, este estudo pode servir a trabalhos futuros que visem, por exemplo, estabelecer e/ou delimitar corredores ecológicos entre as unidades de conservação de proteção integral, sendo as áreas de APP's de encostas mais um parâmetro a ser levado em consideração para tal análise.

 A porção norte do município, caracterizada principalmente por terrenos mais planos (Figura 5) e pela classe de pastagens naturais ou plantadas (Figura 7), evidencia pouca ocorrência desta modalidade de APP.

 A delimitação das APP's de encostas assim como de outras modalidades, perpassa pelas necessidades de ordenamento territorial do Vale do Jequitinhonha (Guimarães 2017). O autor reforça que uma das estratégicas para o desenvolvimento da região é introdução e fortalecimento do pagamento por serviços ambientais, que remunere financeiramente o produtor que destine parte de sua propriedade para a preservação de áreas nativas.

![](_page_8_Figure_3.jpeg)

**Figura 7:** Delimitação das APP's de Encostas sobre o mapa de uso e cobertura da terra, para o município de Diamantina (MG).

 É importante destacar que as validações em campo são importantes para verificar a eficiência do método de delineamento das APP's. Uma das formas de averiguação pode ser realizada com um equipamento específico para tal procedimento, nomeadamente um clinômetro, que pode ser averiguada em área amostral. Além disso, existem outras técnicas mais rústicas que podem ser aplicadas pelo produtor, para averiguação das APP's de suas propriedades, conforme apresentado por Alencar (2016).

 Neste sentido, o aumento da precisão pode ser alcançado a partir do uso de um profissional habilitado (engenheiro agrônomo, agrícola, florestal ou topógrafo), para proceder levantamento topográfico planialtimétrico, especificamente a nível de imóveis rurais. Entretanto, os métodos automatizados são ainda os mais flexíveis e práticos de se proceder, pois baseiam-se nos modelos digitais de elevação hidrologicamente consistentes, tendo como vantagens a confiabilidade e a reprodutividade dos resultados obtidos, além da economia óbvia de tempo e mão de obra (Ribeiro et al. 2005).

 Atualmente é possível recorrer-se ainda às imagens de radar de alta resolução espacial, o que aumenta a precisão na identificação de APP's, tal como o uso de um VANT (Veículo Aéreo Não Tripulado). Levantamentos aéreos deste tipo, com a elaboração de modelo digital de superfície e geração de mapas de declividade com elevada precisão são

possíveis, permitindo, consequentemente, a delimitação precisa de APP's de encostas.

 Até o advento acessível dos sistemas de informações geográficas, qualquer tentativa de obter parâmetros mais complexos como declividade, dentre outras fisionomias para grandes extensões era dificultada, sobremaneira, pelo volume de trabalho (Ribeiro et al. 2005), ressaltando-se, mais uma vez, a importância de métodos automatizados, menos custosos e práticos em ambiente SIG.

 Mais estudos podem ser realizados a partir desta metodologia, utilizando-se de outras bases de dados mais robustas, tais como o MDE ASTER, com 30 metros de resolução espacial, utilizado por Oliveira e Fernandes Filho (2016) para mapeamento automatizado de áreas de preservação permanente em topo de morros, o que aumenta a eficiência do modelo.

 Contudo, o método aqui apresentado pode ser importante para averiguações territoriais em larga escala, tais como no contexto do Cadastro Ambiental Rural (CAR), o qual prevê o georreferenciamento das propriedades rurais e suas áreas protegidas no Brasil. Alvares e Henkes (2012) ressaltam a importância deste tipo de delimitação cartográfica em nível municipal, a partir da confecção de plantas para dar suporte aos planos diretores bem como às áreas rurais, objeto de grandes desmatamentos que sofrem com a falta de insumos para sua identificação, delimitação e posterior fiscalização.

# **4 Considerações Finais**

 A adoção dos dados de MDE, sobretudo da metodologia em SIG, permitiu a adequada delimitação automática das Áreas de Preservação Permanente de Encostas, no contexto do município de Diamantina. A metodologia e resultados apresentados mostraram-se eficientes, produzindo informações satisfatórias sobre a extensão e distribuição espacial na paisagem. Para a área de estudo, faz-se necessária atenção do ponto de vista ambiental para com estas áreas de APP de Encostas na porção Centro-Sul, de modo a garantir que atividades agrícolas, silviculturais e de mineração sejam efetivamente desenvolvidas de acordo com o novo Código Florestal e a legislação ambiental vigente. Ressalva-se que para maior certeza da delimitação, validações em campo podem ser necessárias para verificação da eficiência da metodologia.

## **REFERÊNCIAS**

Abreu AA. 1982. *Análise Geomorfológica: reflexão e aplicação (Uma contribuição ao conhecimento das formas de relevo do Planalto de Diamantina- MG*). Tese de Livre Docência. Universidade de São Paulo: São Paulo.

Alencar GV. 2016. *Novo Código Florestal Brasileiro: Ilustrado e de fácil entendimento*. Vitória: Ed. do autor.

Alvares RP, Henkes JA. 2012. Áreas de Preservação Permanentes em encostas: delimitação através de dados SRTM. *Rev. Gest. Sust. Ambient.* **1**(1): 198-254. [online] URL: <http://dx.doi.org/10.19177/rgsa.v1e12012198-254>

Arnesen A, Genofre F, Curtarelli M, Ferreira M. 2015. *Sensoriamento remoto e SIG: aplicados ao novo Código Florestal*. Instituto de Estudos Pecuários – IEPEC, 16p.

Augustin CHRR, Fonseca BM, Rocha LC. 2011. Mapeamento geomorfológico da Serra do Espinhaço Meridional: primeira aproximação. *Geonomos* **19** (2): 50-69. [online] URL:

[http://www.igc.ufmg.br/portaldeperiodicos/index.php/geono](http://www.igc.ufmg.br/portaldeperiodicos/index.php/geonomos/article/view/41) [mos/article/view/41](http://www.igc.ufmg.br/portaldeperiodicos/index.php/geonomos/article/view/41)

BRASIL. 2012. *Lei nº. 12.651, de 25 de maio de 2012.* [online] URL:

[http://www.planalto.gov.br/ccivil\\_03/\\_Ato20112014/2012](http://www.planalto.gov.br/ccivil_03/_Ato20112014/2012%20Lei/L12651.html)  [Lei/L12651.html](http://www.planalto.gov.br/ccivil_03/_Ato20112014/2012%20Lei/L12651.html)

Chemale Jr F, Dussin IA, Martins M, Santos MN. 2011. Nova abordagem tectono-estratigráfica do Supergrupo Espinhaço em sua porção meridional (MG). *Geonomos* **19**(2): 173-41. [online] URL:

[https://igc.ufmg.br/portaldeperiodicos/index.php/geonomos/](https://igc.ufmg.br/portaldeperiodicos/index.php/geonomos/article/view/52/32) [article/view/52/32](https://igc.ufmg.br/portaldeperiodicos/index.php/geonomos/article/view/52/32)

Crepani E, Medeiros JS, Filho PH, Florenzano TG, Duarte V, Barbosa CCF. 2001. *Sensoriamento remoto geoprocessamento aplicados ao zoneamento ecológico– econômico e ao ordenamento territorial*. São José dos Campos: INPE 124p [online] URL:

<http://www.dsr.inpe.br/laf/sap/artigos/CrepaneEtAl.pdf>

Dunn M, Hickey R. 1998. The effect of slope algorithms on slope estimates within a GIS. *Cartography,* **27**(1): 9-15. [online] URL:

<https://doi.org/10.1080/00690805.1998.9714086>

Embrapa. 1979. *Serviço Nacional de Levantamento e Conservação de Solos*. Rio de Janeiro SNLCS. ESRI*.* 2015. *ArcGIS 10.3.1: GIS by ESRI*. Califórnia, EUA.

Feistauer D, Lovato PE, Siminski A, Castilho ACC. 2017. Uso de indicadores baseados na legislação ambiental brasileira para análise de propriedades rurais familiares da Amazônia. *Ciência Florestal* **27**(1): 249-262. [online] URL: <https://dx.doi.org/10.5902/1980509826463>

Fernández D, Barquín J, Álvarez-Cabria M, Peñas J. 2014. Land-use coverage as an indicator of riparian quality. *Ecological Indicators* **41**: 165-174, [online] URL: <http://dx.doi.org/10.1016/j.ecolind.2014.02.008>

França LCJ. 2018. *Fragilidade ambiental potencial da bacia hidrográfica do rio Jequitinhonha, Minas Gerais, Brasil.* Dissertação Universidade Federal dos Vales do Jequitinhonha e Mucuri. Diamantina.

França LCJ, Silva JBL, Lisboa GS, Piuzana D, Morais Júnior VTM, Cerqueira CL, Amaral LP. 2018. Mapeamento das Áreas de Uso Restrito (AUR) segundo o novo código florestal brasileiro para uma bacia hidrográfica do Piauí, Brasil. In: Alfaro, ATS, Trojan DG. *Agronomia: Elo da Cadeia Produtiva*. Editora Atena, 363-378. [online] URL:

[http://www.academia.edu/35798485/MAPEAMENTO\\_DA](http://www.academia.edu/35798485/MAPEAMENTO_DAS_%C3%81REAS_DE_USO_RESTRITO_AUR_SEGUNDO_O_NOVO_C%C3%93DIGO_FLORESTAL_BRASILEIRO_PARA_UM_BACIA_HIDROGR%C3%81FICA_DO_PIAU%C3%8D_BRASIL) [S\\_%C3%81REAS\\_DE\\_USO\\_RESTRITO\\_AUR\\_SEGUN](http://www.academia.edu/35798485/MAPEAMENTO_DAS_%C3%81REAS_DE_USO_RESTRITO_AUR_SEGUNDO_O_NOVO_C%C3%93DIGO_FLORESTAL_BRASILEIRO_PARA_UM_BACIA_HIDROGR%C3%81FICA_DO_PIAU%C3%8D_BRASIL) [DO\\_O\\_NOVO\\_C%C3%93DIGO\\_FLORESTAL\\_BRASIL](http://www.academia.edu/35798485/MAPEAMENTO_DAS_%C3%81REAS_DE_USO_RESTRITO_AUR_SEGUNDO_O_NOVO_C%C3%93DIGO_FLORESTAL_BRASILEIRO_PARA_UM_BACIA_HIDROGR%C3%81FICA_DO_PIAU%C3%8D_BRASIL) [EIRO\\_PARA\\_UM\\_BACIA\\_HIDROGR%C3%81FICA\\_D](http://www.academia.edu/35798485/MAPEAMENTO_DAS_%C3%81REAS_DE_USO_RESTRITO_AUR_SEGUNDO_O_NOVO_C%C3%93DIGO_FLORESTAL_BRASILEIRO_PARA_UM_BACIA_HIDROGR%C3%81FICA_DO_PIAU%C3%8D_BRASIL) [O\\_PIAU%C3%8D\\_BRASIL](http://www.academia.edu/35798485/MAPEAMENTO_DAS_%C3%81REAS_DE_USO_RESTRITO_AUR_SEGUNDO_O_NOVO_C%C3%93DIGO_FLORESTAL_BRASILEIRO_PARA_UM_BACIA_HIDROGR%C3%81FICA_DO_PIAU%C3%8D_BRASIL) 

França LCJ, Silva JBL, Piuzana D, Lisboa GS, Lopes JWB, Rocha SJSS, Morais Júnior VTM. 2017. Metodologia para delimitação de Áreas de Preservação Permanente (APP) de encostas em uma bacia hidrográfica. In: Alfaro ATS, Trojan DGA. *Descobertas das ciências agrárias e ambientais.* Atena Editora.

Francelino MR, Silva J. A. 2014. Impacto da inclinação média na delimitação de Área de Preservação Pernamente. *Floresta e Ambiente* **21**(4): 441-448. <http://dx.doi.org/10.1590/2179-8087.060913>

Guimarães AQ. 2017. Planejamento, desenvolvimento territorial e as diretrizes para o desenvolvimento do Vale do Jequitinhonha. *Revista Espinhaço* **6** (2): 2-14. [online] URL: [http://www.revistaespinhaco.com/index.php/journal/article/](http://www.revistaespinhaco.com/index.php/journal/article/view/170) [view/170](http://www.revistaespinhaco.com/index.php/journal/article/view/170)

Jacovine LA, Corrêa JB, Silva ML, Valverde SR, Fernandes Filho EI, Coelho, France MG, Paiva HN. 2008. Quantificação das áreas de preservação permanente e de reserva legal em propriedades da bacia do Rio Pomba-MG. *Revista Árvore* **32** (2): 269-278.

#### <https://dx.doi.org/10.1590/S0100-67622008000200010>

Luedeling E, Siebert S, Buerkert A. 2007. Filling the voids in the SRTM elevation model A TIN-based delta surface approach. *ISPRS Journal of Photogrammetry & Remote Sensing* **62** (4): 283-294. [online] URL: [http://www.sciencedirect.com/science/article/pii/S09242716](http://www.sciencedirect.com/science/article/pii/S0924271607000433) [07000433](http://www.sciencedirect.com/science/article/pii/S0924271607000433)

Miranda EE. 2005. *Brasil em Relevo*. Campinas: Embrapa Monitoramento por Satélite. [online] URL: [http://www.relevobr.cnpm.embrapa.br](http://www.relevobr.cnpm.embrapa.br/)

Morais MS, Gontijo BM, Piuzana D. 2016. Análise temporal do uso e ocupação do terreno do Parque Estadual do Biribiri e de sua Zona de Amortecimento, município de Diamantina, Minas Gerais. *Caderno de Geografia* **26**(46): 362-381. [online] URL: [http://periodicos.pucminas.br/index.php/geografia/article/vi](http://periodicos.pucminas.br/index.php/geografia/article/view/10644) [ew/10644](http://periodicos.pucminas.br/index.php/geografia/article/view/10644)

Pinheiro AP, Piazza GA, Alves TC, Aguida LM, Kaufmann V, Gotardo R. 2014. Qualidade das águas de uma bacia protegida por florestal ombrófila densa. *Revista Brasileira de Recursos Hídricos* **19**(1): 101-117. <http://dx.doi.org/10.21168/rbrh.v19n1.p101-117>

Oliveira MJ. 2002*. Proposta Metodológica para Delimitação Automática de Áreas de Preservação Permanente em Topos de morro e em Linha de Cumeada.* Dissertação Universidade Federal de Viçosa. Viçosa.

Oliveira CDC, Borges LAC, Acerbi Júnior FW. 2018. Land use in Permanent Preservation Areas of Grande River (MG) Floresta e Ambiente. **25** (2). <http://dx.doi.org/10.1590/2179-8087.023015>

Oliveira GC, Fernandes Filho, EP. 2016. Automated mapping of permanente preservation áreas on hilltops. *Cerne*  **22** (1): 111-120.

<http://dx.doi.org/10.1590/01047760201622012100>

Ribeiro CAAS, Soares VP, Oliveira AMS, Gleriani JM. 2005. O desafio da delimitação de Áreas de Preservação Permanente. *Árvore* **29** (2): 203-212. [online] URL: <http://www.redalyc.org/html/488/48829204/>

Ribeiro EM, Galizoni FM. 2000. Sistemas Agrários, recursos naturais e migrações no alto Jequitinhonha, Minas Gerais. In: Torres H, Costa HSM. *População e meio ambiente:* debates e desafios. São Paulo: SENAC.

Ribeiro F, Walter BMT. 2008. As principais fitofisionomias do bioma Cerrado. In: Sano S M, Almeida SP, Ribeiro F (Ed.). *Cerrado: ecologia e flora*. Embrapa, Brasília 151-212.

Ross JLS. 1994. Análise Empírica da Fragilidade dos Ambientes Naturais e Antropizado. *Revista do Departamento de Geografia* **8**: 24-30. <http://www.revistas.usp.br/rdg/article/view/47327>

Saadi AA. 1995. Geomorfologia da Serra do Espinhaço em Minas Gerais e de suas Margens*. Geonomos* **3**(1): 41-63, [online] URL: <http://dx.doi.org/10.18285/geonomos.v3i1.215>

Silva ACF, Pedreira LC, Abreu PA. (Eds.). 2005. *Serra do Espinhaço Meridional.* Paisagens e Ambientes. Belo Horizonte.

Spörl C, Ross JLS. 2004. Análise comparativa da Fragilidade Ambiental com Aplicação de Três Modelos. *GEOUSP - Espaço e Tempo* **15**: 39-49. [http://dx.doi.org/10.11606/issn.21790892.geousp.2004.1238](http://dx.doi.org/10.11606/issn.21790892.geousp.2004.123868) [68](http://dx.doi.org/10.11606/issn.21790892.geousp.2004.123868)

Tonello KC, Dias HCT, Souza AL, Ribeiro, CAAS, Leite FP. 2006. Morfometria da bacia hidrográfica da cachoeira das Pombas, Guanhães – MG. *Revista Árvore,* **30**(5): 849-857. <http://dx.doi.org/10.1590/S0100-67622006000500019>

Valadão RC. 1998. *Evolução de longo-termo do relevo do Brasil Oriental: desnudação, superfície de aplanamento e movimentos crustais.* Tese Universidade Federal da Bahia, Salvador.

# **Delimitation and qualification of Slopes Permanent Preserve Areas for the municipality of Diamantina, Minas Gerais, Brazil**

**Luciano Cavalcante de Jesus França \* Danielle Piuzana \*\* Marcelino Santos Morais\*\*\* Eduarda Menezes \*\*\*\* Daniela Torres Morandi \*\*\*\*\***

\* Forest Engineer (UFPI). Master in Forest Science (UFVJM). Graduate student in Forest Engineer (UFLA). \*\* Geologist (UFMG). Master in Geology (UnB). Doctorate in Geology (UnB). Professor at UFVJM. \*\*\* Geographer (UFMG). Master in Geography (UFMG). Doctorate in Geography (UFMG). Professor at UFVJM. **\*\*\*\*** Forest Engineer (IFNMG). Master in Forest Science (UFVJM). Graduate student in Forest Science (UFVJM). **\*\*\*\*\*** Forest Engineer (UFVJM). Master in Forest Science (UFVJM).

**Abstract** Environmental legislation is considered an important legal tool to prevent environmental damage and grounding for the use of environmentally correct practices. The Brazilian Forestry Code, established by Federal Law No. 12.651 / 2012, is extremely important in the Brazilian context, with great repercussions for the Permanent Preservation Areas (APP's). The delimitation was performed in the ArcGis 10.3.1 software, from raster images of the Digital Elevation Model base, which generated the terrain slope chart and the final map with the APP's slope> 45º. These data were related to the physical parameters of the landscape. The data contributed to the understanding of the environmental areas vulnerability and analyzed with land cover map from RapidEye images of 2015. It was recorded that 96.80 km², or 2.63%, of the municipality total area are classified such as Slope APP's. This delimitation may serve as a strategic tool for actions of territorial and environmental municipality planning.

**Keywords:** Brazilian Forest Code, Digital Elevation Model, Jequitinhonha Valley, Geographic Information System.

## **Informações sobre os autores**

**Luciano Cavalcante de Jesus França** E-mail: lucianodejesus@florestal.eng.br Link para o currículo lattes:<http://lattes.cnpq.br/8399154761988569>

**Danielle Piuzana Mucida** E-mail: dpiuzana@yahoo.com.br Link para o currículo lattes:<http://lattes.cnpq.br/1730953268502384>

**Marcelino Santos de Morais** E-mail: [morais.marcelino@gmail.com](mailto:morais.marcelino@gmail.com) Link para o currículo lattes: <http://lattes.cnpq.br/3821688027953675>

**Eduarda Soares Menezes** E-mail: [eduarda\\_menezs@hotmail.com](mailto:eduarda_menezs@hotmail.com) Link para o currículo lattes:<http://lattes.cnpq.br/1378378665237747>

**Daniela Torres Morandi** E-mail: [dtmorandi@gmail.com](mailto:dtmorandi@gmail.com) Link para o currículo lattes:<http://lattes.cnpq.br/2169592314388692>

**Artigo Recebido em:** 15-08-2018 **Artigo Aprovado em:** 09-10-2018